## **Snagit 9 For Dummies** >>>CLICK HERE<<<

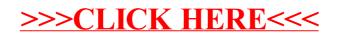